**Lineare DGL 2. Ordnung mit konstanten Koeffizienten**

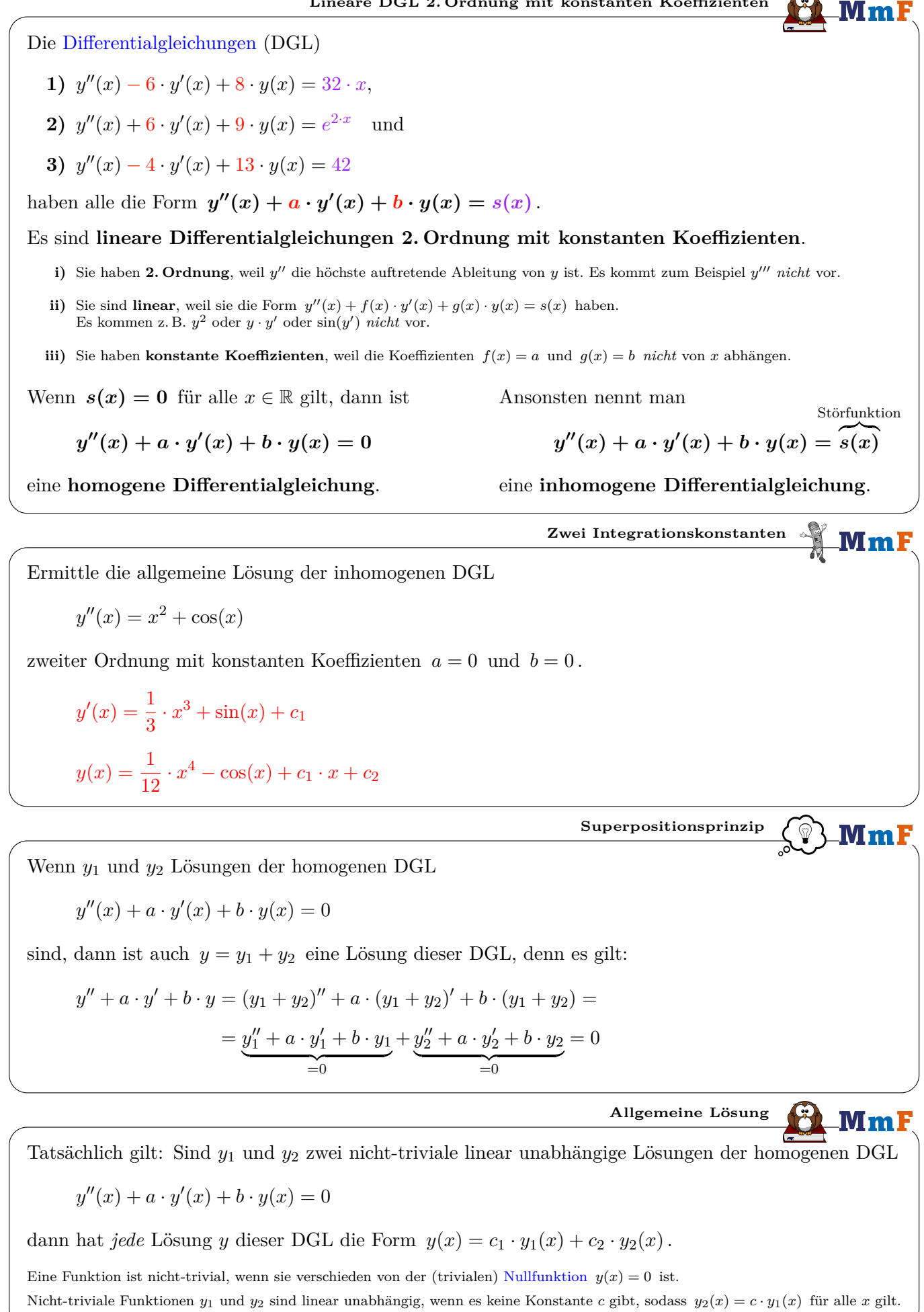

Wenn *λ* eine Lösung der [quadratischen Gleichung](http://mmf.univie.ac.at/fileadmin/user_upload/p_mathematikmachtfreunde/Materialien/AB-Quadratische_Gleichungen.pdf) *λ* **<sup>2</sup> +** *a* **·** *λ* **+** *b* **= 0** ist, dann ist *y*(*x*) = *c* · *e λ*·*x* für alle *c* ∈ R eine Lösung der homogenen DGL *y* ′′(*x*) + *a* · *y* ′ (*x*) + *b* · *y*(*x*) = 0 . Diese Behauptung folgt aus der [Kettenregel:](http://mmf.univie.ac.at/fileadmin/user_upload/p_mathematikmachtfreunde/Materialien/AB-Ableitungsregeln.pdf) *y*(*x*) = *c* · *e λ*·*x y* ′ (*x*) = *c* · *e λ*·*x* · *λ* = *λ* · *y*(*x*) *y* ′′(*x*) = *λ* · *y* ′ (*x*) = *λ* 2 · *y*(*x*) Wir setzen in die homogene DGL *y* ′′(*x*) + *a* · *y* ′ (*x*) + *b* · *y*(*x*) = 0 ein: *λ* 2 · *y*(*x*) + *a* · *λ* · *y*(*x*) + *b* · *y*(*x*) = 0 ⇐⇒ *y*(*x*) · h *λ* <sup>2</sup> + *a* · *λ* + *b* i = 0 Wenn *λ* <sup>2</sup> +*a*·*λ*+*b* = 0 gilt, dann erfüllt also *y*(*x*) = *c* · *e λ*·*x* tatsächlich die zugehörige homogene DGL. **Charakteristische Gleichung** Die homogene DGL *y* ′′(*x*) − 6 · *y* ′ (*x*) + 8 · *y*(*x*) = 0 kannst du mit den folgenden Schritten lösen: **1)** Stelle die zugehörige **charakteristische Gleichung** *λ* **<sup>2</sup> − 6 ·** *λ* **+ 8 = 0** auf. **2)** Löse die charakteristische Gleichung. *λ*1*,*<sup>2</sup> = 3 ± √ 9 − 8 = 3 ± 1 =⇒ *λ*<sup>1</sup> = 4*, λ*<sup>2</sup> = 2 Also sind die Funktionen *y*<sup>1</sup> und *y*<sup>2</sup> mit *y*1(*x*) = *c*<sup>1</sup> · *e* <sup>4</sup>·*<sup>x</sup>* und *y*2(*x*) = *c*<sup>2</sup> · *e* 2·*x* jeweils Lösungen dieser homogenen DGL 2. Ordnung mit konstanten Koeffizienten. **3)** Für die allgemeine Lösung *y* gilt also: *y*(*x*) = *y*1(*x*) + *y*2(*x*) = *c*<sup>1</sup> · *e* <sup>4</sup>·*<sup>x</sup>* + *c*<sup>2</sup> · *e* 2·*x* **Charakteristische Gleichung mit 2 reellen Lösungen** Für die allgemeine Lösung der homogenen DGL *y* ′′(*x*) − 6 · *y* ′ (*x*) + 8 · *y*(*x*) = 0 gilt: *y*(*x*) = *c*<sup>1</sup> · *e* <sup>4</sup>·*<sup>x</sup>* + *c*<sup>2</sup> · *e* 2·*x* Ermittle jene spezielle Lösung dieser DGL, die *y*(0) = 5 und *y*(1) = −3 erfüllt. I : *c*<sup>1</sup> + *c*<sup>2</sup> = 5 =⇒ *c*<sup>1</sup> = 5 − *c*<sup>2</sup> II : *c*<sup>1</sup> · *e* <sup>4</sup> + *c*<sup>2</sup> · *e* <sup>2</sup> = −3 II =⇒ 5 · *e* <sup>4</sup> − *c*<sup>2</sup> · *e* <sup>4</sup> + *c*<sup>2</sup> · *e* <sup>2</sup> = −3 =⇒ *c*<sup>2</sup> = 5 · *e* <sup>4</sup> + 3 *e* <sup>4</sup> − *e* 2 = 5*,*846*...* <sup>I</sup> <sup>=</sup><sup>⇒</sup> *<sup>c</sup>*<sup>1</sup> = 5 <sup>−</sup> *<sup>c</sup>*<sup>2</sup> <sup>=</sup> <sup>−</sup>0*,*846*...* =⇒ *y*(*x*) = −0*,*846*...* · *e* <sup>4</sup>·*<sup>x</sup>* + 5*,*846*...* · *e* 2·*x* **Spezielle Lösung – 2 Punkte**

.MmF

MmF

MmF

**Charakteristische Gleichung mit genau einer reellen Lösung**

Die homogene DGL  $y''(x) + 6 \cdot y'(x) + 9 \cdot y(x) = 0$  kannst du mit den folgenden Schritten lösen:

- **1)** Stelle die zugehörige **charakteristische Gleichung**  $\lambda^2 + 6 \cdot \lambda + 9 = 0$  auf.
- **2)** Löse die charakteristische Gleichung.

 $\lambda_{1,2} = -3 \pm$ √  $9 - 9 = -3$ 

Also ist die Funktion  $y_1$  mit  $y_1(x) = c_1 \cdot e^{-3 \cdot x}$  eine Lösung dieser homogenen DGL. Tatsächlich ist in diesem Fall mit genau einer reellen Lösung *λ* auch die Funktion *y*<sup>2</sup> mit  $y_2(x) = c_2 \cdot x \cdot e^{\lambda \cdot x} = c_2 \cdot x \cdot e^{-3 \cdot x}$ Setze  $y_2$  in die DGL ein und rechne nach.

**3)** Für die allgemeine Lösung *y* gilt also:

$$
y(x) = y_1(x) + y_2(x) = c_1 \cdot e^{-3 \cdot x} + c_2 \cdot x \cdot e^{-3 \cdot x}
$$

**Spezielle Lösung – Punkt & Steigung**

Für die allgemeine Lösung der homogenen DGL  $y''(x) + 6 \cdot y'(x) + 9 \cdot y(x) = 0$  gilt:

 $y(x) = c_1 \cdot e^{-3 \cdot x} + c_2 \cdot x \cdot e^{-3 \cdot x}$ 

Ermittle jene spezielle Lösung dieser DGL, die  $y(0) = 4$  und  $y'(0) = 2$  erfüllt.

 $y(0) = 4 \implies c_1 = 4$  $y'(x) = -3 \cdot c_1 \cdot e^{-3 \cdot x} + c_2 \cdot e^{-3 \cdot x} - 3 \cdot c_2 \cdot x \cdot e^{-3 \cdot x}$ (Kettenregel/Produktregel)  $y'(0) = 2 \implies -3 \cdot c_1 + c_2 = 2 \implies c_2 = 14$  $\implies$   $y(x) = 4 \cdot e^{-3 \cdot x} + 14 \cdot x \cdot e^{-3 \cdot x}$ 

**Charakteristische Gleichung ohne reelle Lösungen**

Die homogene DGL  $y''(x) - 4 \cdot y'(x) + 13 \cdot y(x) = 0$  kannst du mit den folgenden Schritten lösen:

- **1)** Stelle die zugehörige **charakteristische Gleichung**  $\lambda^2 4 \cdot \lambda + 13 = 0$  auf.
- **2)** Ermittle die beiden [komplexen](http://mmf.univie.ac.at/fileadmin/user_upload/p_mathematikmachtfreunde/Materialien/AB-Komplexe_Zahlen.pdf) Lösungen dieser charakteristischen Gleichung.

$$
\lambda_{1,2} = 2 \pm \sqrt{4 - 13} = 2 \pm \sqrt{-9} \implies \lambda_1 = 2 + 3 \cdot i, \ \lambda_2 = 2 - 3 \cdot i
$$

Also sind die Funktionen *y*<sup>1</sup> und *y*<sup>2</sup> mit

$$
y_1(x) = c_1 \cdot e^{(2+3\cdot i)x}
$$
 und  $y_2(x) = c_2 \cdot e^{(2-3\cdot i)x}$ 

jeweils Lösungen dieser homogenen DGL 2. Ordnung mit konstanten Koeffizienten.

**3)** Für die allgemeine Lösung *y* gilt also:

 $y(x) = y_1(x) + y_2(x) = c_1 \cdot e^{(2+3\cdot i)\cdot x} + c_2 \cdot e^{(2-3\cdot i)\cdot x}$ 

 $\sim$ 

Die homogene DGL *y* ′′(*x*) − 4 · *y* ′ (*x*) + 13 · *y*(*x*) = 0 hat in C die allgemeine Lösung *y*(*x*) = *c*<sup>1</sup> · *e* (2+3·*i*)·*<sup>x</sup>* + *c*<sup>2</sup> · *e* (2−3·*i*)·*x* mit *c*1*, c*<sup>2</sup> ∈ C. Mithilfe der [Eulerschen Formel](http://mmf.univie.ac.at/fileadmin/user_upload/p_mathematikmachtfreunde/Materialien/AB-Polarform.pdf) *e <sup>i</sup>***·***<sup>φ</sup>* **= cos(***φ***) +** *i* **· sin(***φ***)** kann man zeigen, dass diese homogene DGL in R die allgemeine Lösung *y*(*x*) = *C*<sup>1</sup> · *e* 2·*x* · cos(3 · *x*) + *C*<sup>2</sup> · *e* 2·*x* · sin(3 · *x*) mit *C*1*, C*<sup>2</sup> ∈ R hat. **Eulersche Formel** Zum Lösen der homogenen DGL *y* ′′(*x*) + *a* · *y* ′ (*x*) + *b* · *y*(*x*) = 0 unterscheiden wir bei der zugehörigen charakteristischen Gleichung *λ* <sup>2</sup> + *a* · *λ* + *b* = 0 also 3 Lösungsfälle: **i)** Die charakteristische Gleichung hat zwei reelle Lösungen *λ*<sup>1</sup> und *λ*2. Dann gilt für die allgemeine Lösung der homogenen DGL: *y*(*x*) = *c*<sup>1</sup> · *e <sup>λ</sup>*1·*<sup>x</sup>* + *c*<sup>2</sup> · *e λ*2·*x* **ii)** Die charakteristische Gleichung hat genau eine reelle Lösung *λ*. Dann gilt für die allgemeine Lösung der homogenen DGL: *y*(*x*) = *c*<sup>1</sup> · *e <sup>λ</sup>*·*<sup>x</sup>* + *c*<sup>2</sup> · *x* · *e λ*·*x* **iii)** Die charakteristische Gleichung hat keine reelle Lösung, aber die beiden komplex konjugierten Lösungen *α* + *i* · *β* und *α* − *i* · *β* . Dann gilt für die allgemeine Lösung der homogenen DGL: *y*(*x*) = *c*<sup>1</sup> · *e α*·*x* · cos(*β* · *x*) + *c*<sup>2</sup> · *e α*·*x* · sin(*β* · *x*) (*⋆*) = *e α*·*x* · *A* · sin(*β* · *x* + *φ*) (*⋆*) Diese letzte Darstellungsform kann man aus den [Summensätzen für Winkelfunktionen](http://mmf.univie.ac.at/fileadmin/user_upload/p_mathematikmachtfreunde/Materialien/AB-Summensaetze_fuer_Winkelfunktionen.pdf) folgern. **3 Lösungsfälle** Die allgemeine Lösung der inhomogenen Differentialgleichung *y* **′′(***x***) +** *a* **·** *y* **′ (***x***) +** *b* **·** *y***(***x***) =** *s***(***x***)** kannst du mit den folgenden Schritten ermitteln: **1)** Löse die zugehörige homogene DGL mithilfe der charakteristischen Gleichung *λ* <sup>2</sup> + *a* · *λ* + *b* = 0 . Die allgemeine Lösung *y<sup>h</sup>* der homogenen DGL nennen wir auch kurz **homogene Lösung**. **2)** Ermittle eine spezielle Lösung der inhomogenen DGL. Jede spezielle Lösung *y<sup>p</sup>* der inhomogenen DGL nennen wir auch kurz **partikuläre Lösung**. Wie auch bei linearen Differentialgleichungen 1. Ordnung hilft dabei die Methode *[Variation der Konstanten](http://mmf.univie.ac.at/fileadmin/user_upload/p_mathematikmachtfreunde/Materialien/AB-Variation_der_Konstanten.pdf)*. Man kann auch – abhängig von der Art der Störfunktion *s* – eine partikuläre Lösung mit einem passenden Ansatz ermitteln. Wir verzichten an dieser Stelle auf eine Auflistung aller Ansätze inklusive Ausnahmen und Sonderfälle. **3)** Die **allgemeine Lösung** der inhomogenen DGL ist dann *y* **=** *y<sup>h</sup>* **+** *y<sup>p</sup>* . **Lineare DGL 2. Ordnung mit konstanten Koeffizienten**

**Lineare Störfunktion**

-MmF

<u>-MmF</u>

Die inhomogene DGL

$$
y''(x) - 6 \cdot y'(x) + 8 \cdot y(x) = 32 \cdot x
$$

hat eine partikuläre Lösung  $y_p$  mit  $y_p(x) = k \cdot x + d$ . Ermittle diese partikuläre Lösung  $y_p$ . Hinweis: Ermittle  $y'_p$  und  $y''_p$  und setze in die inhomogene DGL ein. Vergleiche dann die Koeffizienten auf beiden Seiten.

$$
y_p(x) = k \cdot x + d \implies y'_p(x) = k \implies y''_p(x) = 0
$$
  

$$
y''_p(x) - 6 \cdot y'_p(x) + 8 \cdot y_p(x) = 32 \cdot x
$$
  

$$
0 - 6 \cdot k + 8 \cdot k \cdot x + 8 \cdot d = 32 \cdot x
$$
  

$$
8 \cdot k \cdot x + 8 \cdot d - 6 \cdot k = 32 \cdot x
$$
  
I: 
$$
8 \cdot k = 32 \implies k = 4
$$
  
II: 
$$
8 \cdot d - 6 \cdot k = 0 \implies d = \frac{6 \cdot k}{8} = 3
$$
  

$$
\implies y_p(x) = 4 \cdot x + 3
$$

Für die allgemeine Lösung  $y_h$  der zugehörigen homogenen DGL  $y''(x) - 6 \cdot y'(x) + 8 \cdot y(x) = 0$  gilt:

$$
y_h(x) = c_1 \cdot e^{4 \cdot x} + c_2 \cdot e^{2 \cdot x}
$$

Für die allgemeine Lösung *y* der inhomogenen DGL gilt also:

$$
y(x) = y_h(x) + y_p(x) = c_1 \cdot e^{4 \cdot x} + c_2 \cdot e^{2 \cdot x} + 4 \cdot x + 3
$$

**Exponentielle Störfunktion** 

Die inhomogene DGL

 $y''(x) + 6 \cdot y'(x) + 9 \cdot y(x) = e^{2 \cdot x}$ 

hat eine partikuläre Lösung  $y_p$  mit  $y_p(x) = c \cdot e^{2 \cdot x}$ . Ermittle diese partikuläre Lösung  $y_p$ .

$$
y_p(x) = c \cdot e^{2 \cdot x} \implies y'_p(x) = 2 \cdot c \cdot e^{2 \cdot x} \implies y''_p(x) = 4 \cdot c \cdot e^{2 \cdot x}
$$

$$
y''_p(x) + 6 \cdot y'_p(x) + 9 \cdot y_p(x) = e^{2 \cdot x}
$$

$$
4 \cdot c \cdot e^{2 \cdot x} + 12 \cdot c \cdot e^{2 \cdot x} + 9 \cdot c \cdot e^{2 \cdot x} = e^{2 \cdot x}
$$

$$
4 \cdot c + 12 \cdot c + 9 \cdot c = 1
$$

$$
c = \frac{1}{25}
$$

$$
\implies y_p(x) = \frac{1}{25} \cdot e^{2 \cdot x}
$$

Für die allgemeine Lösung  $y_h$  der zugehörigen homogenen DGL  $y''(x) + 6 \cdot y'(x) + 9 \cdot y(x) = 0$  gilt:

$$
y_h(x) = c_1 \cdot e^{-3 \cdot x} + c_2 \cdot x \cdot e^{-3 \cdot x}
$$

Für die allgemeine Lösung *y* der inhomogenen DGL gilt also:

 $y(x) = y_h(x) + y_p(x) = c_1 \cdot e^{-3 \cdot x} + c_2 \cdot x \cdot e^{-3 \cdot x} + \frac{1}{2^n}$  $rac{1}{25} \cdot e^{2 \cdot x}$ 

**[Federschwingungen](http://mmf.univie.ac.at/fileadmin/user_upload/p_mathematikmachtfreunde/Materialien/GeoGebra/Linear_gedaempfte_Schwingung.ggb)**

Eine Kugel mit der Masse *m >* 0 hängt an einer Feder mit der Federkonstante *k >* 0 .

Die Ruhelage der Kugel ist *y* = 0 .

Die Auslenkung der Kugel zum Zeitpunkt *t* ist *y*(*t*).

Dann ist *y* ′ (*t*) die [Geschwindigkeit](http://mmf.univie.ac.at/fileadmin/user_upload/p_mathematikmachtfreunde/Materialien/AB-Physikalische_Anwendungen_der_Differentialrechnung.pdf) der Kugel zum Zeitpunkt *t* und *y* ′′(*t*) die [Beschleunigung](http://mmf.univie.ac.at/fileadmin/user_upload/p_mathematikmachtfreunde/Materialien/AB-Physikalische_Anwendungen_der_Differentialrechnung.pdf) der Kugel zum Zeitpunkt *t*.

Beachte, dass hier  $y(t)$ ,  $y'(t)$  und  $y''(t)$  auch negativ sein können.

Nach dem [Hookeschen Gesetz](https://de.wikipedia.org/wiki/Hookesches_Gesetz) ist die Federkraft [direkt proportional](http://mmf.univie.ac.at/fileadmin/user_upload/p_mathematikmachtfreunde/Materialien/AB-Proportionalitaeten.pdf) zur Auslenkung der Kugel.

Wenn man die Reibungskraft vernachlässigt, erhält man eine **harmonische Schwingung**. In diesem Fall folgt aus dem [Zweiten Newtonschen Gesetz:](https://de.wikipedia.org/wiki/Newtonsche_Gesetze#Zweites_Newtonsches_Gesetz)

$$
\underbrace{m \cdot y''(t)}_{\text{Masse } \cdot \text{ Beschleunigung}} = \overbrace{-k \cdot y(t)}^{\text{Federkraft}} \iff y''(t) + \frac{k}{m} \cdot y(t) = 0 \quad \text{mit } k > 0, \text{ denn:} \quad \begin{array}{l} y(t) = 0 \iff y''(t) = 0 \\ y(t) > 0 \iff y''(t) < 0 \\ y(t) < 0 \iff y''(t) > 0 \end{array}
$$

Wir lösen diese Differentialgleichung 2. Ordnung:

$$
\lambda^2 + \frac{k}{m} = 0 \implies \lambda = \pm \sqrt{-\frac{k}{m}} = \pm i \cdot \sqrt{\frac{k}{m}} \implies y(t) = A \cdot \sin\left(\sqrt{\frac{k}{m}} \cdot t + \varphi\right)
$$

Bei einer harmonischen Schwingung ist die Lösung also eine [allgemeine Sinusfunktion.](http://mmf.univie.ac.at/fileadmin/user_upload/p_mathematikmachtfreunde/Materialien/AB-Graphen_der_Winkelfunktionen.pdf)

Bei einer **linear gedämpften Schwingung** wirkt zusätzlich eine Dämpfungskraft, die direkt proportional zur aktuellen Geschwindigkeit der Kugel ist. Dann gilt:

$$
\underbrace{m \cdot y''(t)}_{\text{Masse } \cdot \text{ Beschleunigung}} = \frac{\text{Federkraft}}{-k \cdot y(t)} - d \cdot y'(t) \iff y''(t) + \frac{d}{m} \cdot y'(t) + \frac{k}{m} \cdot y(t) = 0 \qquad d, k, m > 0
$$

$$
\lambda^2 + \frac{d}{m} \cdot \lambda + \frac{k}{m} = 0 \iff m \cdot \lambda^2 + d \cdot \lambda + k = 0 \iff \lambda_{1,2} = \frac{-d \pm \sqrt{d^2 - 4 \cdot k \cdot m}}{2 \cdot m}
$$

**i) Schwingfall:**  $d^2 < 4 \cdot k \cdot m \implies \lambda_1$  und  $\lambda_2$  sind nicht reell.

$$
\implies y(t) = e^{-\frac{d}{2\cdot m} \cdot t} \cdot A \cdot \sin(\omega \cdot t + \varphi) \quad \text{mit } \omega = \frac{\sqrt{4 \cdot k \cdot m - d^2}}{2 \cdot m}
$$

Die Dämpfungskonstante *d* ist in diesem Fall noch klein genug, dass die Ruhelage *y* = 0 periodisch durchquert wird.

 $\setminus$ 

**ii) Aperiodischer Grenzfall:**  $d^2 = 4 \cdot k \cdot m \implies \lambda_1$  und  $\lambda_2$  sind gleiche negative reelle Zahlen.

$$
\implies y(t) = c_1 \cdot e^{-\frac{d}{2 \cdot m} \cdot t} + c_2 \cdot t \cdot e^{-\frac{d}{2 \cdot m} \cdot t}
$$

**iii) Kriechfall:**  $d^2 > 4 \cdot k \cdot m \implies \lambda_1$  und  $\lambda_2$  sind verschiedene negative reelle Zahlen.

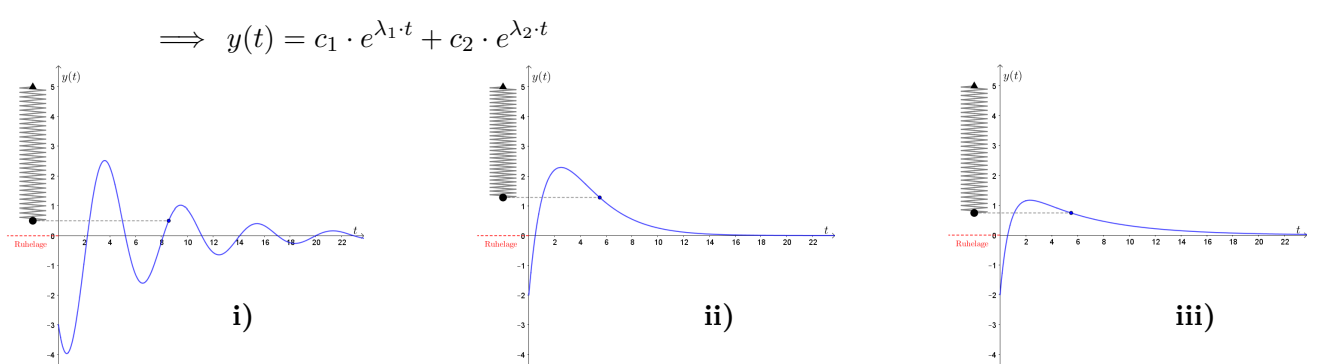

Eine inhomogene DGL  $m \cdot y''(t) = -k \cdot y(t) - d \cdot y'(t) + s(t)$  kann man erhalten, wenn weitere externe Kräfte wirken. Dann kann eine ungünstige Störfunktion eine Schwingung auslösen, bei der die Amplitude immer größer wird [\(Resonanzkatastrophe\)](https://de.wikipedia.org/wiki/Resonanzkatastrophe).

Dieses Werk des Projekts MmF unterliegt einer [CC BY-NC-ND 4.0 Lizenz.](https://creativecommons.org/licenses/by-nc-nd/4.0/) <https://mmf.univie.ac.at>

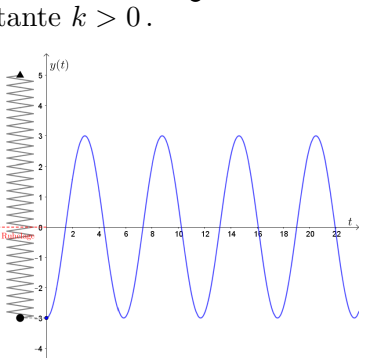

**Mm**